## 網路請購系統使用者代碼及權限管理作業程序說明表 109.12.10 修訂版

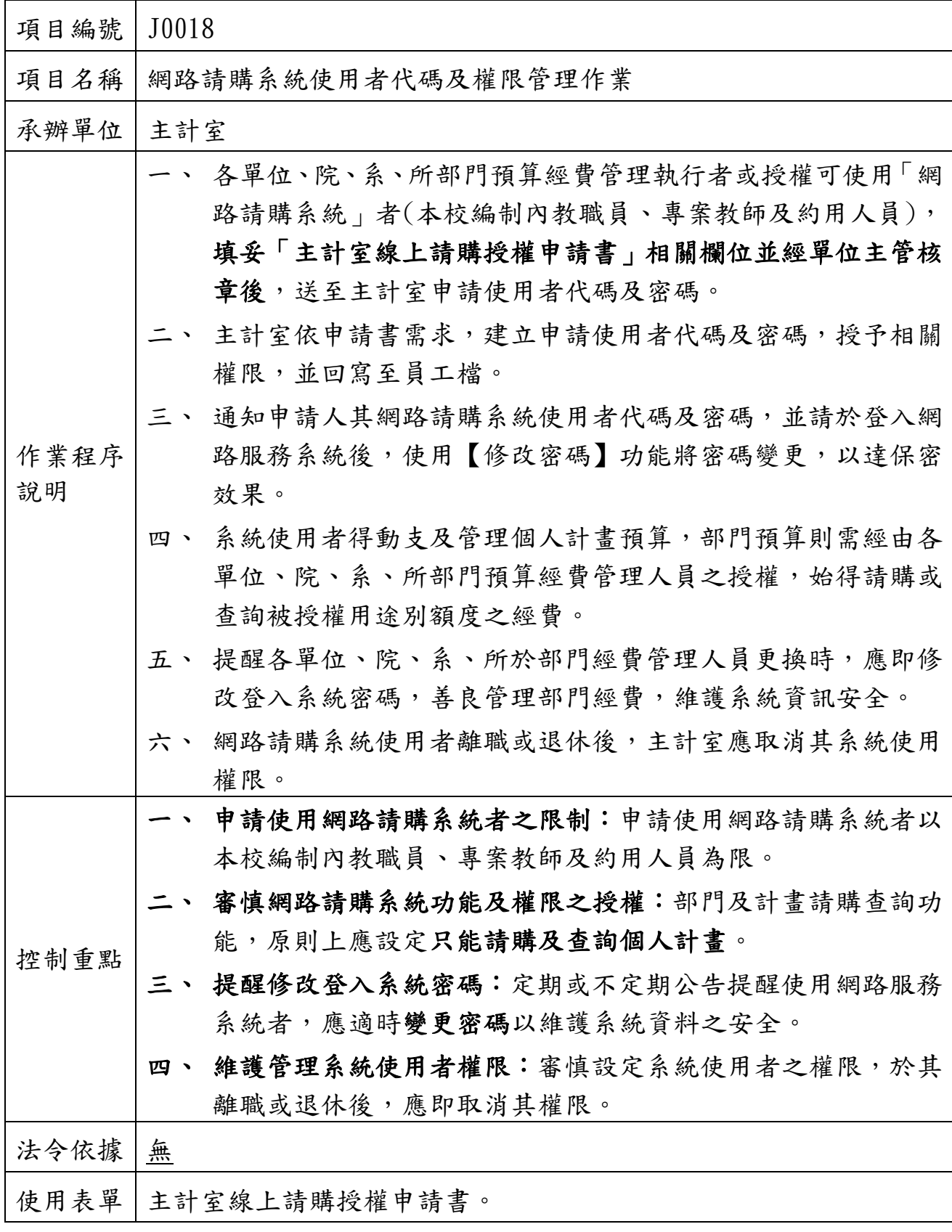

網路請購系統使用者代碼及權限管理作業流程圖 (J0018)

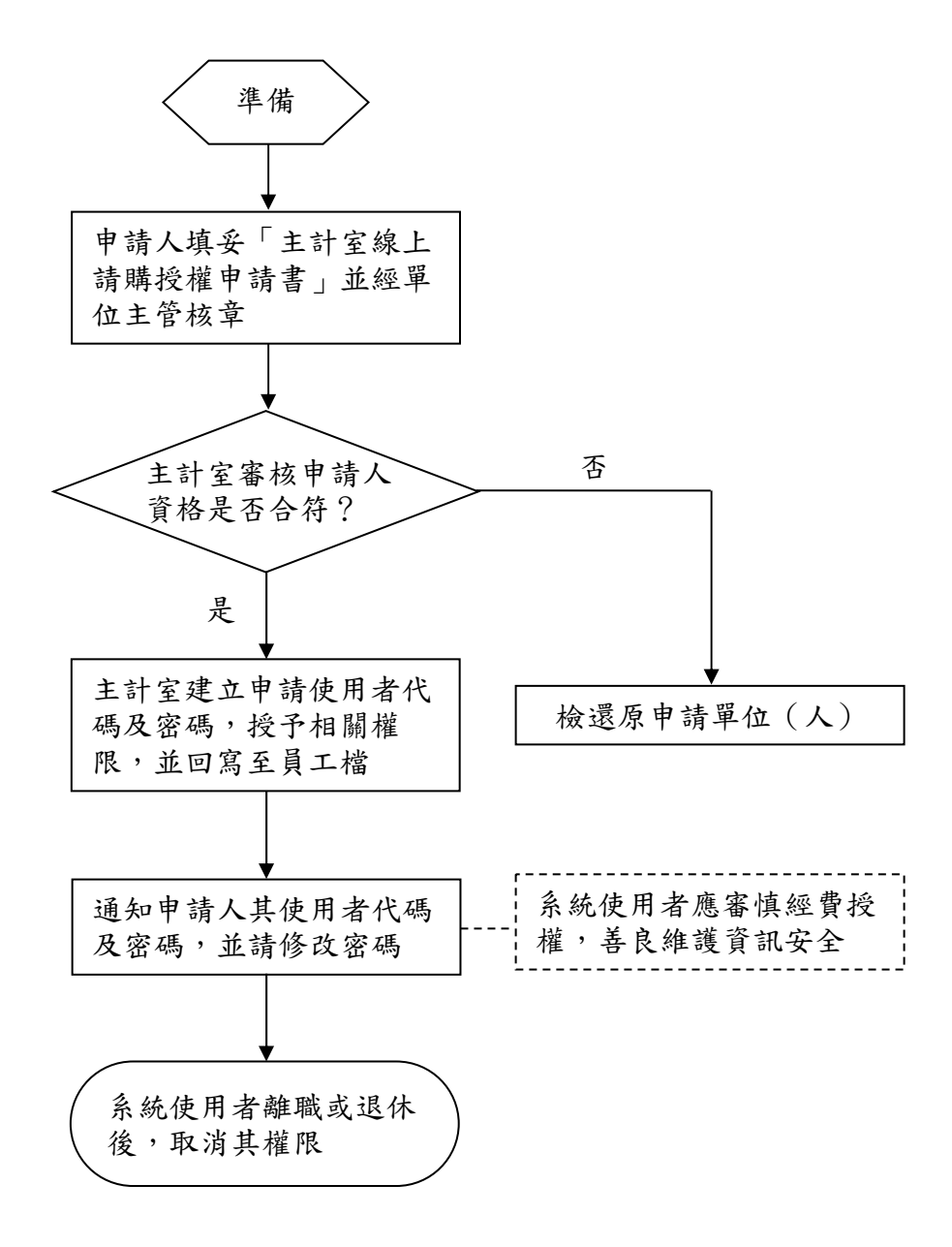